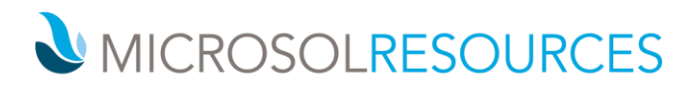

# **NAVISWORKS MANAGE ESSENTIALS**

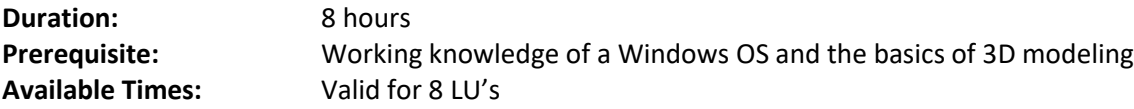

### **OBJECTIVE**

This course will instruct you on the basics of Navisworks Manage and how to use this application as a tool for aggregation, visualization, and clash detection of Architectural Engineering and Construction related projects.

#### **TOPICS INCLUDE**

**GETTING STARTED** As an introduction to this course, attendees will become familiar with the Navisworks Manage interface as well as the various file types that can be aggregated into any Navisworks project file.

**NAVIGATE YOUR ENTIRE PROJECT** This session will focus on using a variety of tools available for navigating through a model once it has been created. In addition, attendees will learn how to leverage Selection Resolution to identify individual project elements as well as access those same objects via the Selection Tree.

**IDENTIFYING ALL THE PARTS** Students will be taught how to visually query objects and view available meta-data that pertains to those elements in this session as well as measure object dimensions. Overriding element properties, including display and visibility, will round out the session and provide attendees with the knowledge necessary for basic manipulation of all project elements.

**REVIEW AND RESPOND** Commenting and redlining will be the center of attention in this session introducing attendees to the toolset for marking up comments, ideas, and tags for future collaborative efforts while using Viewpoints as an asset for visual representation of the redlines.

**FINDERS KEEPERS** One of the most important aspects of mastering Navisworks is becoming effective at identifying and querying information and as such will be the focal point of this segment. Attendees will learn how to query for objects in a Navisworks project using the Find command and learn the distinction between Selection and Search Sets.

**THE FULL SPECTRUM** Additional proficiency will be acquired in this segment rounding out several skills for querying and navigating the model including utilizing the Sectioning tools, using third-person perspective navigation for a realistic exploration of the model and employing reference views for unparalleled control of navigation as well as additional tools.

**INFORMATION HIGHWAY** This session will provide a basic overview for students on methodologies for infusing the Navisworks model with additional information by way of external file sources accessed through hyperlinks and/or external databases.

### **NEW YORK**

214 West 29th Street New York, NY 10001

#### **BOSTON**

2 Oliver Street Boston, MA 02110

#### **PHILADELPHIA**

1617 JFK Boulevard Philadelphia, PA 19103 888-768-7568 | MICROSOLRESOURCES.COM

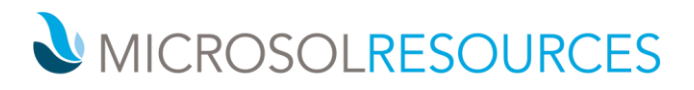

**THE CLASH** Student will learn to utilize one of Navisworks' most important tools in this session. Attention will be focused on assembling relevant clash tests based on specified settings and rules, viewing the resultant object clashes and generating clash reports to check integrity of the design models.

**WORTH A THOUSAND WORDS** Attendees will learn the basics of applying materials, lighting, background effects, ground planes, and Rich Photorealistic Content (RPC) to their imported model for the purposes of rendering both still, high-quality images and animated walk‐throughs.

**INTEROPERABILITY** a discussion on design review and collaboration with the Autodesk Construction Cloud, BIM 360 collaboration, Revit Switch Back, AutoCAD Switch Back and file export, publishing and sharing.

#### **NEW YORK**

214 West 29th Street New York, NY 10001

## **BOSTON**

2 Oliver Street Boston, MA 02110

### **PHILADELPHIA**

1617 JFK Boulevard Philadelphia, PA 19103 888-768-7568 | MICROSOLRESOURCES.COM